## **Lecture 7 Announcements**

- Please check the *end* of the Lecture 6 slides (slides 25- 29) for many announcements: urses/cs1110/2017sp/lectures/02-14-17/presentation-06.pdf
- Incorrect link for how to break up long lines in Section 10 of Assignment 1. Watch course website for announcements about A1:

http://www.courses/cs1110/2017sp

## **Type: Set of values and the operations on them** • Want a point in 3D space We need three variables  $(2, 3, 5)$  $\mathbb{F}$  *x*, *y*, *z* coordinates • What if have a lot of points? Vars x0, y0, z0 for first point Vars x1, y1, z1 for next point  $x = 2.0$  … y 3.0 This can get really messy • How about a single variable  $z = 5.0$ that represents a point?

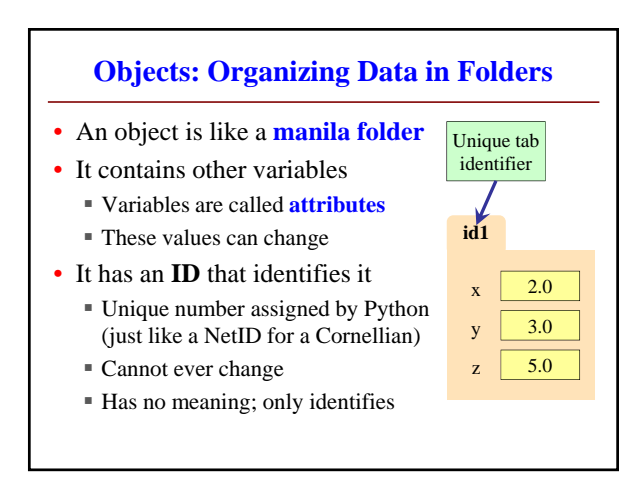

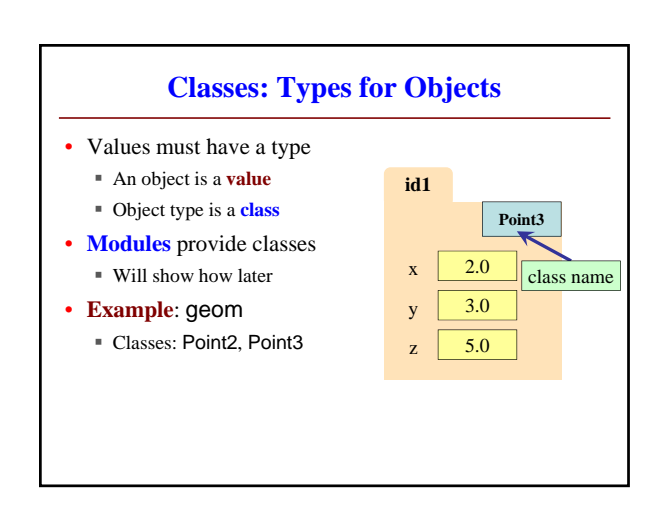

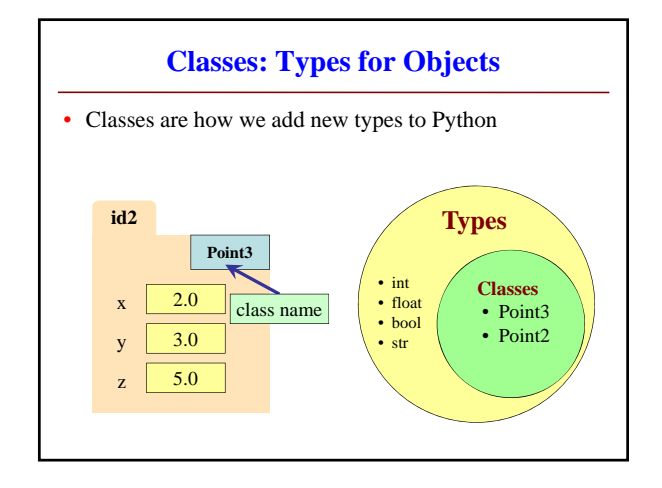

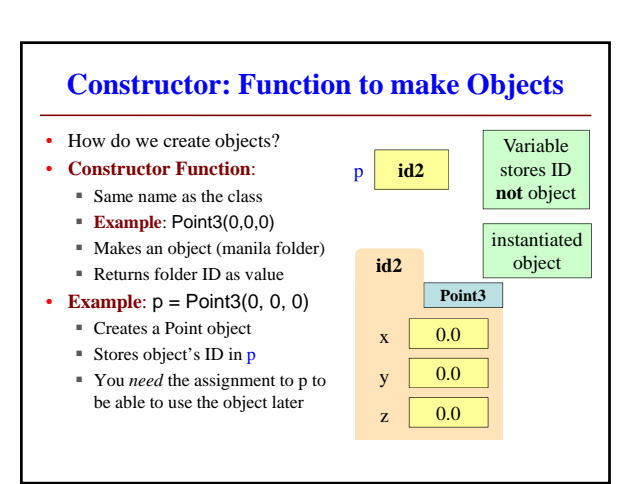

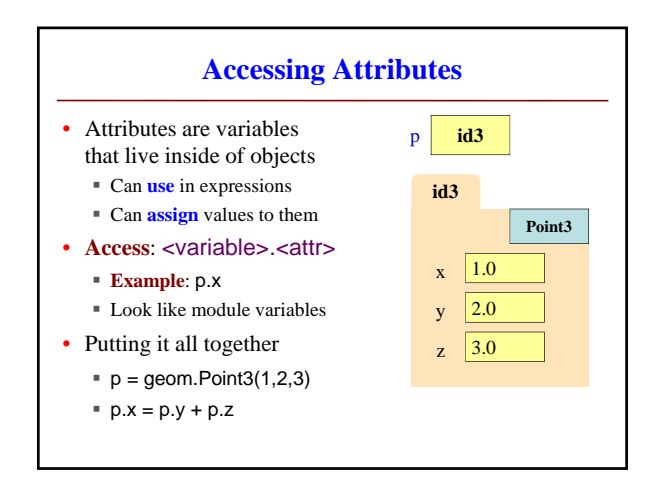

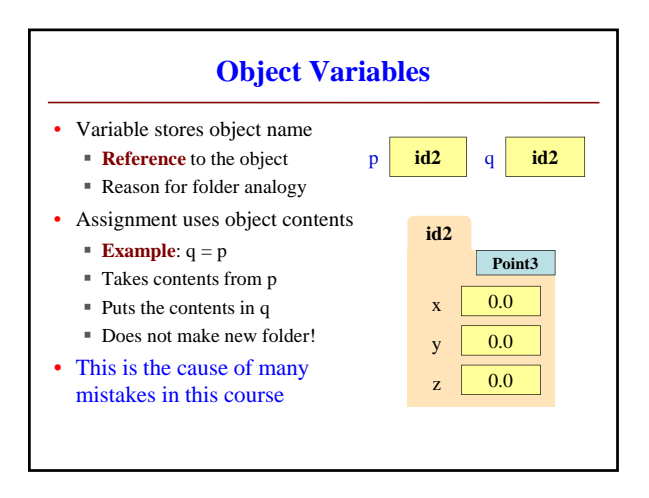

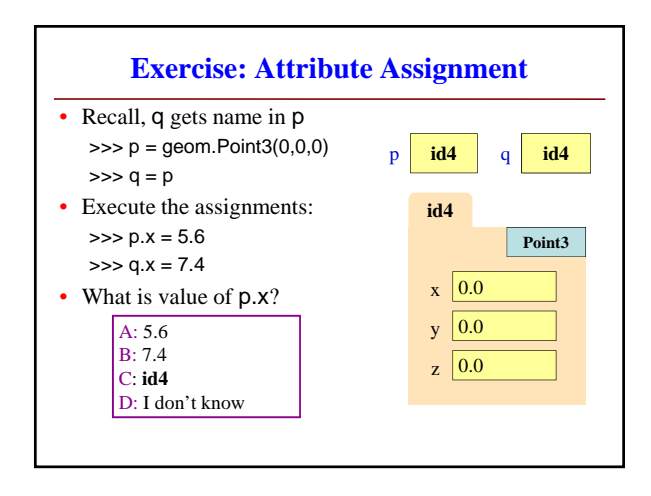

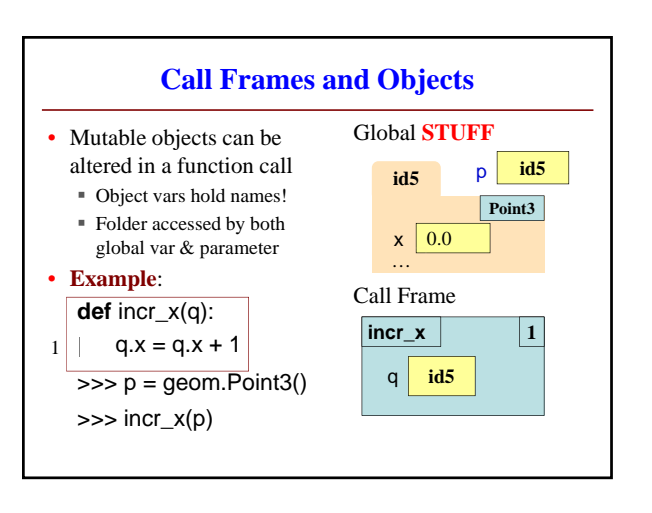